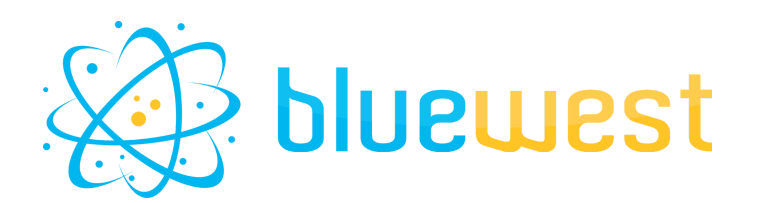

# **Calculator**

# <span id="page-0-0"></span>**Description**

**Calculator** allows you to perform complex calculations using Excel-like functions, based on the popular NPM library mathjs.

<span id="page-0-1"></span>Then these calculations are stored in private data.

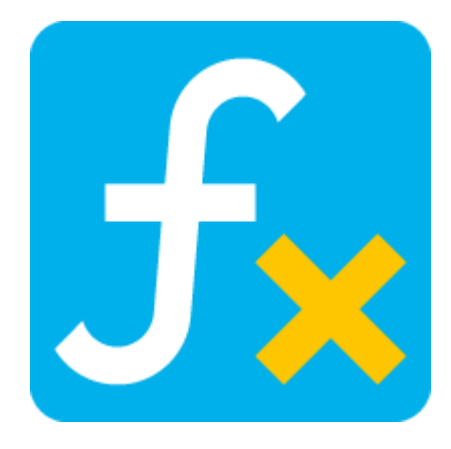

### **Use cases**

With the classic [Switch.Calculation:Expression=""] function, the only functions available are the basic operators '+', '-', '\*', '/', '%' and 'round()'. In addition 'round()' can be misleading because it rounds to the nearest integer.

With **Calculator**, you will be able to use complex math function or constant such as:

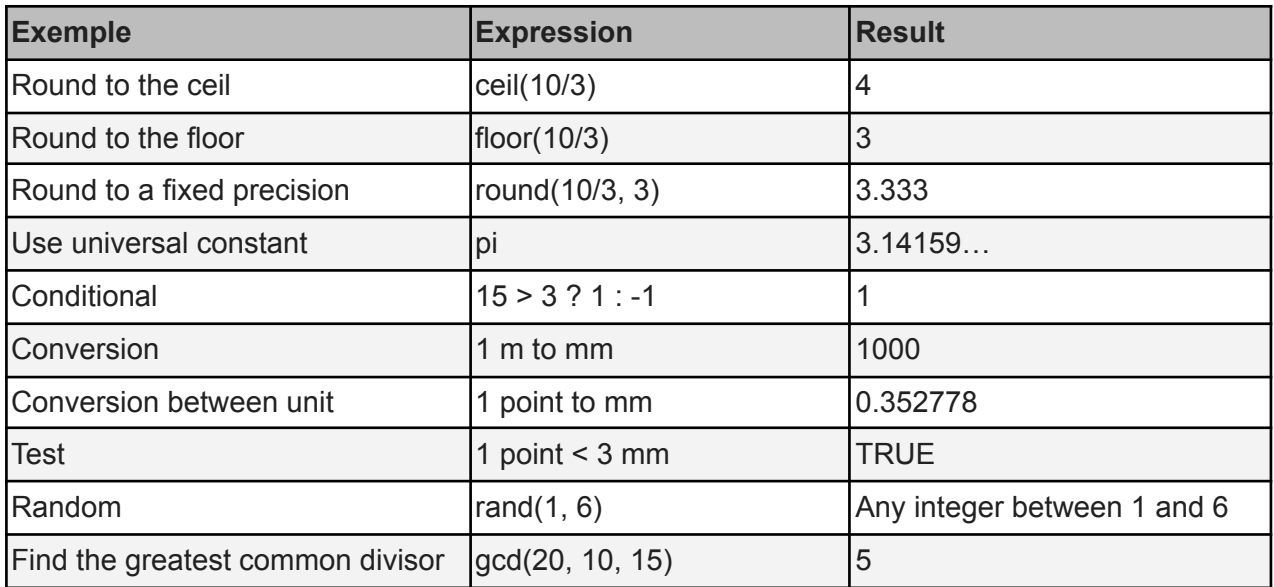

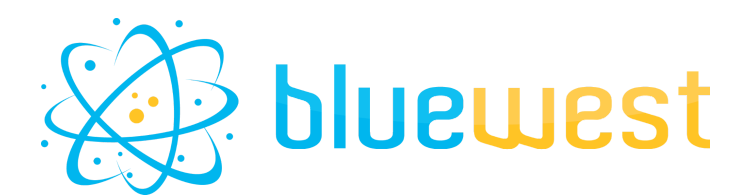

**[Description](#page-0-0)** 

Use [cases](#page-0-1)

**[Compatibility](#page-1-0)** 

**[Connections](#page-1-1)** Output [behavior](#page-1-2)

Flow element [properties](#page-2-0) **[Calculations](#page-2-1) [Separator](#page-2-2)** [Precision](#page-2-3) The [number](#page-2-3) of digits after the integer, 2 by default.

**[Documentation](#page-3-0)** 

**[Operator](#page-3-1) [Constant](#page-4-0) [Units](#page-5-0)** [Arithmetic](#page-6-0) functions **[Probability](#page-7-0) functions [Statistics](#page-8-0) functions** 

# <span id="page-1-0"></span>**Compatibility**

<span id="page-1-1"></span>Switch 2020 Fall or higher.

### **Connections**

One single incoming connection. At least one single traffic light outgoing connection.

# <span id="page-1-2"></span>**Output behavior**

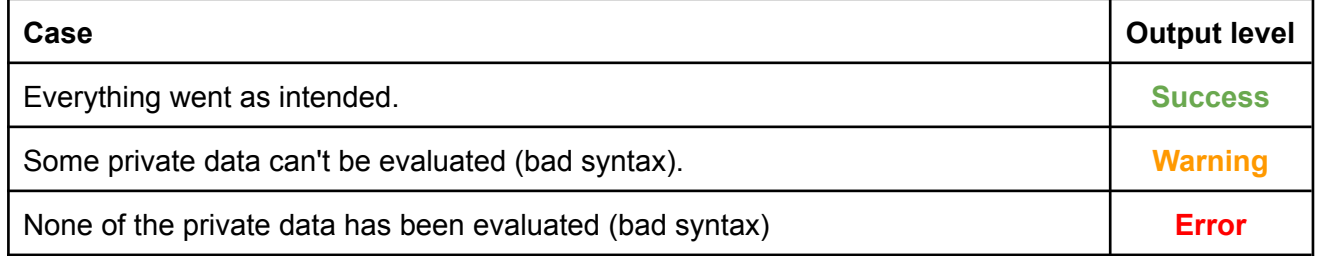

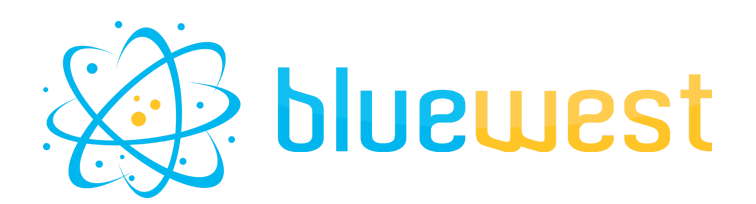

### <span id="page-2-0"></span>**Flow element properties**

#### <span id="page-2-1"></span>**● Calculations**

The private data name and the calculation to be evaluated separated by a "separator" (one per line).

Example with "=" separator :

- addition=1+2
- $\bullet$  round=round(10/3, 2)
- $\bullet$  day=(24 h to day) + 0.5 day

#### <span id="page-2-2"></span>**● Separator**

The separator is the keyword character that will be used to split the private data name and the calculation.

Default value is "=" and it must be changed for specific operator like Inferior or Equal "<="

#### <span id="page-2-3"></span>**● Precision**

The number of digits after the integer, 2 by default. Precision must be between 0 and 15.

eg : 10/3 with a precision of 2 digit will be evaluated to 3.33.

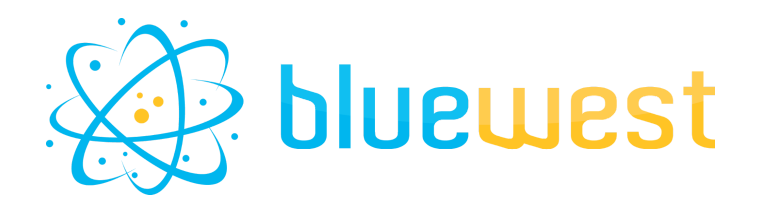

### <span id="page-3-0"></span>**Documentation**

For a complete documentation, refer to the js doc : <https://mathjs.org/docs/index.html>

#### **Operator**

<span id="page-3-1"></span>Full documentation : <https://mathjs.org/docs/expressions/syntax.html#operators>

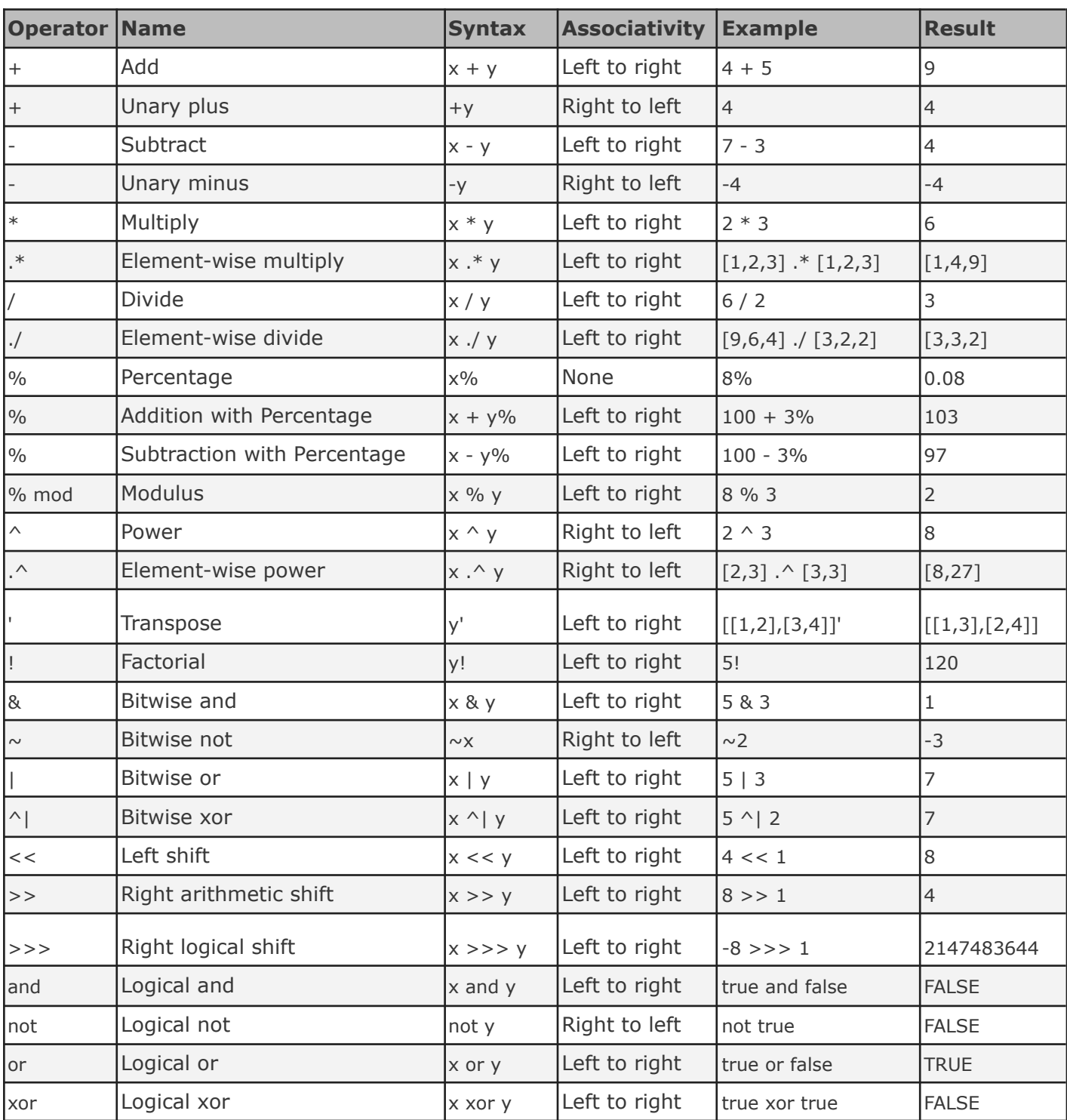

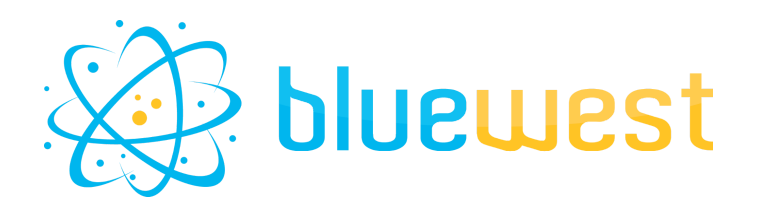

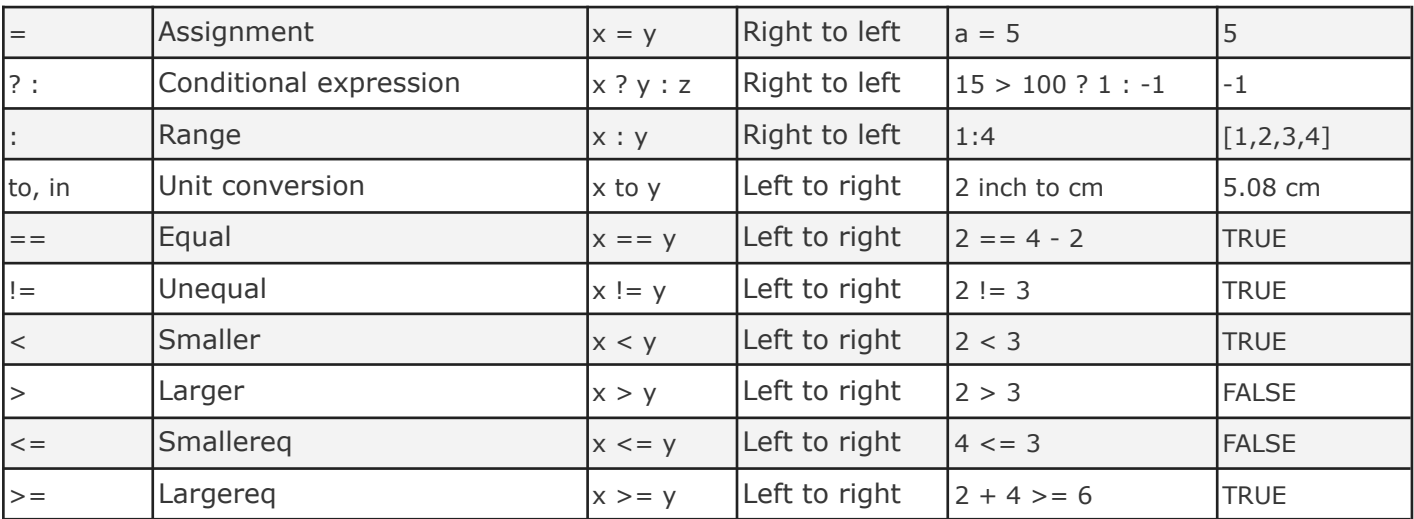

#### **Constant**

<span id="page-4-0"></span>Full documentation : <https://mathjs.org/docs/reference/constants.html>

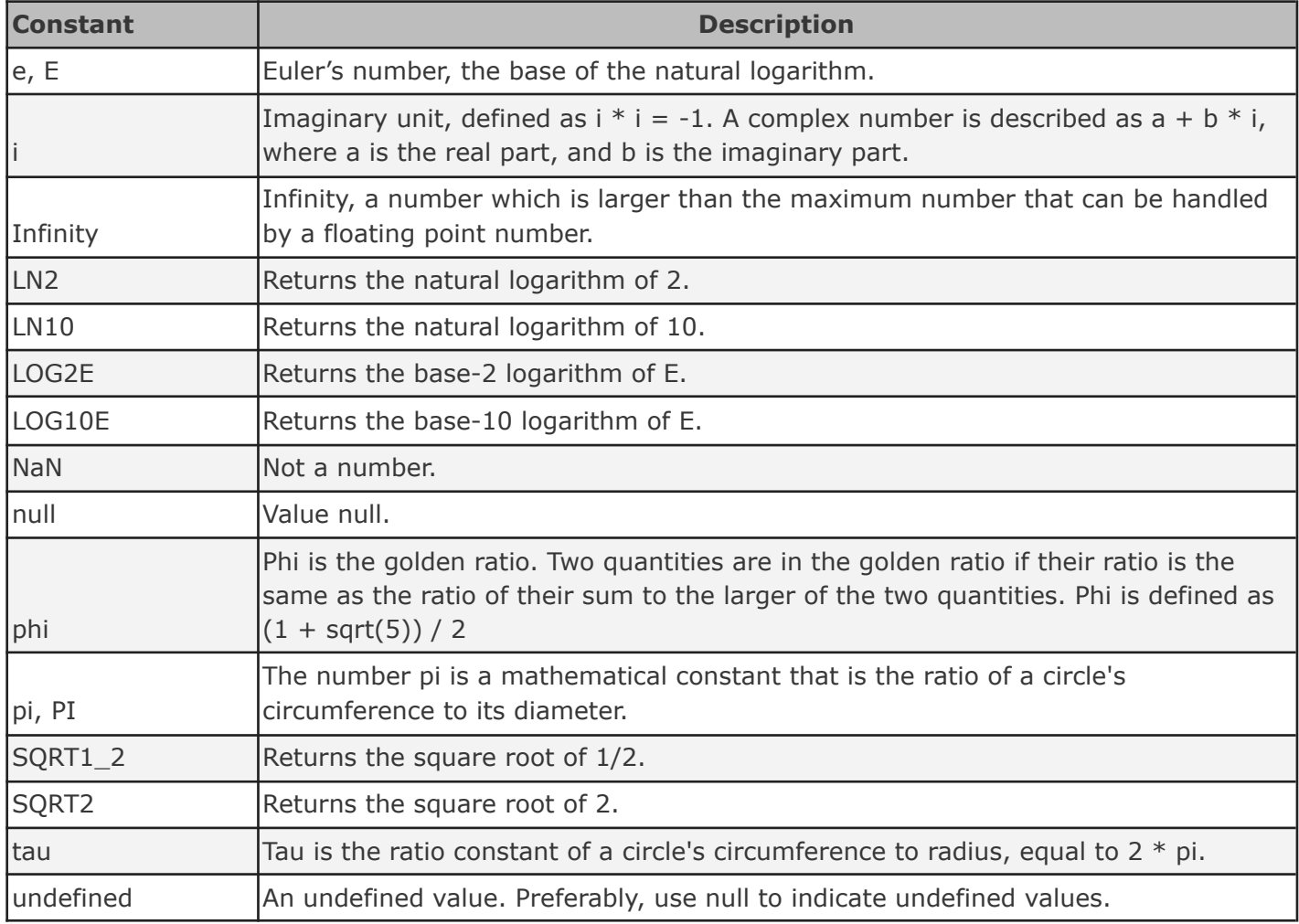

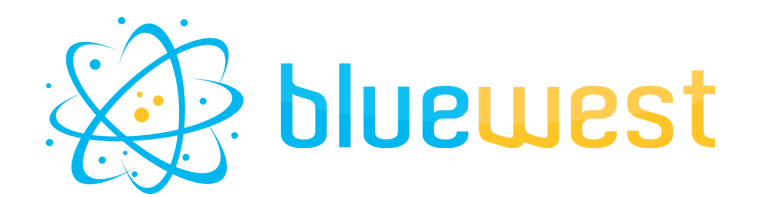

#### <span id="page-5-0"></span>**Units**

Full documentation : [https://mathjs.org/docs/datatypes/units.html#reference](https://mathjs.org/docs/datatypes/units.html#reference*) *points, point, pts and pt are not present in the online documentation but are implemented.*

**Base Unit** Length meter (m), inch (in), foot (ft), yard (yd), mile (mi), link (li), rod (rd), chain (ch), angstrom, mil, point (pts, pt, points, point) Surface area **maximilist and m2**, sqin, sqft, sqyd, sqmi, sqrd, sqch, sqmil, acre, hectare Volume **masually and insert in the controller** view, cuin, cuft, cuyd, teaspoon, tablespoon Liquid volume minim (min), fluiddram (fldr), fluidounce (floz), gill (gi), cup (cp), pint (pt), quart (qt), gallon (gal), beerbarrel (bbl), oilbarrel (obl), hogshead, drop (gtt) Angles rad (radian), deg (degree), grad (gradian), cycle, arcsec (arcsecond), arcmin (arcminute) Time second (s, secs, seconds), minute (mins, minutes), hour (h, hr, hrs, hours), day (days), week (weeks), month (months), year (years), decade (decades), century (centuries), millennium (millennia) Frequency hertz (Hz) Mass gram(g), tonne, ton, grain (gr), dram (dr), ounce (oz), poundmass (lbm, lb, lbs), hundredweight (cwt), stick, stone Electric current ampere (A) Temperature kelvin (K), celsius (degC), fahrenheit (degF), rankine (degR) Amount of substance  $|$  mole  $(mol)$ Luminous intensity | candela (cd) Force **newton (N)**, dyne (dyn), poundforce (lbf), kip Energy joule (J), erg, Wh, BTU, electronvolt (eV) Power watt (W), hp Pressure Pressure Pa, psi, atm, torr, bar, mmHg, mmH2O, cmH2O Electricity and magnetism ampere (A), coulomb (C), watt (W), volt (V), ohm, farad (F), weber (Wb), tesla (T), henry (H), siemens (S), electronvolt (eV) Binary bits (b), bytes (B)

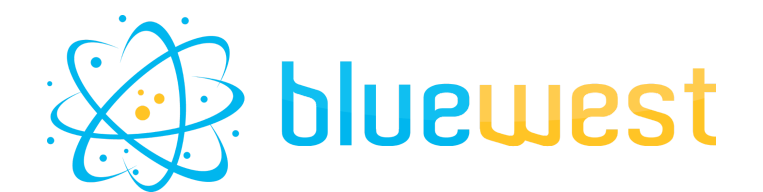

#### <span id="page-6-0"></span>**Arithmetic functions**

Full documentation : <https://mathjs.org/docs/reference/functions.html#arithmetic-functions> *When the documentation mentions "math.XXX()" just ignore the "math." part.*

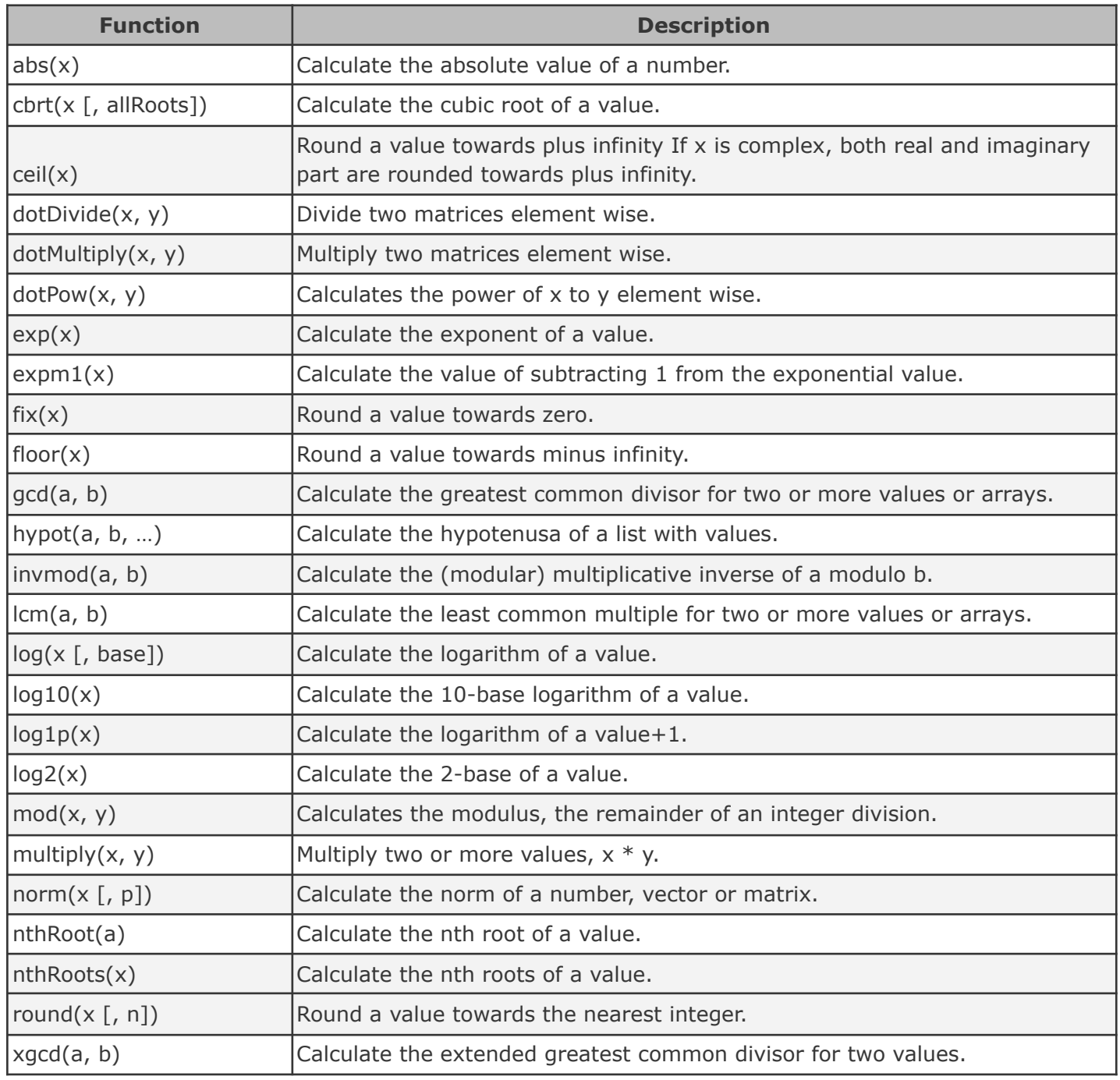

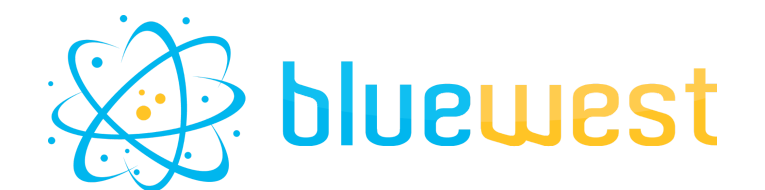

#### <span id="page-7-0"></span>**Probability functions**

Full documentation : <https://mathjs.org/docs/reference/functions.html#probability-functions> *When the documentation mentions "math.XXX()" just ignore the "math." part.*

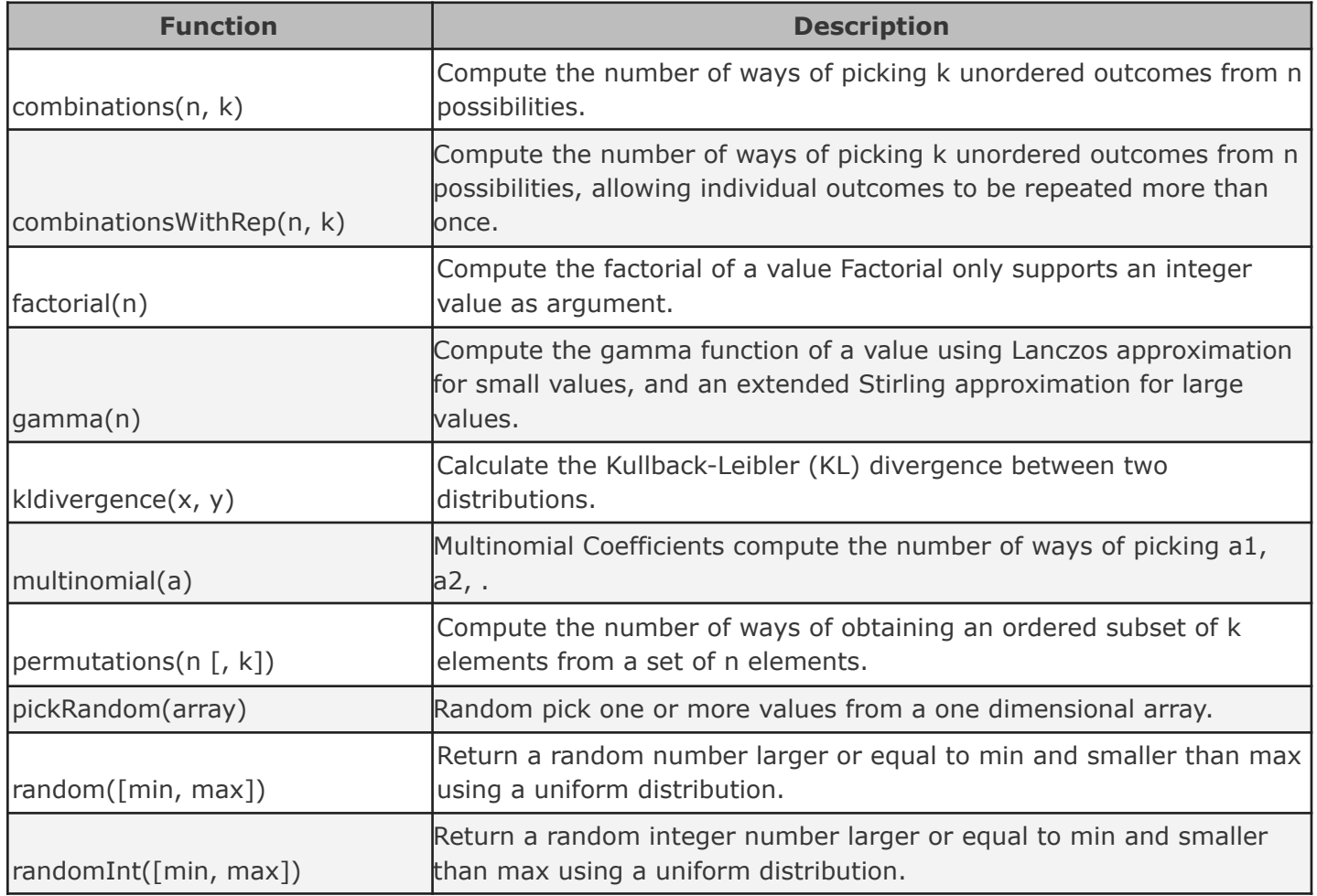

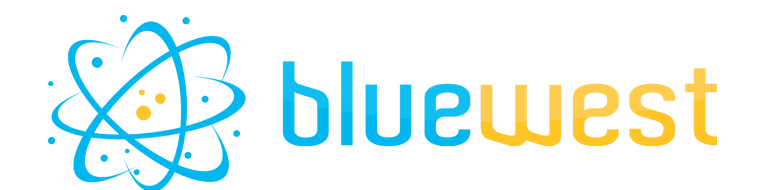

#### <span id="page-8-0"></span>**Statistics functions**

Full documentation : <https://mathjs.org/docs/reference/functions.html#statistics-functions> *When the documentation mentions "math.XXX()" just ignore the "math." part.*

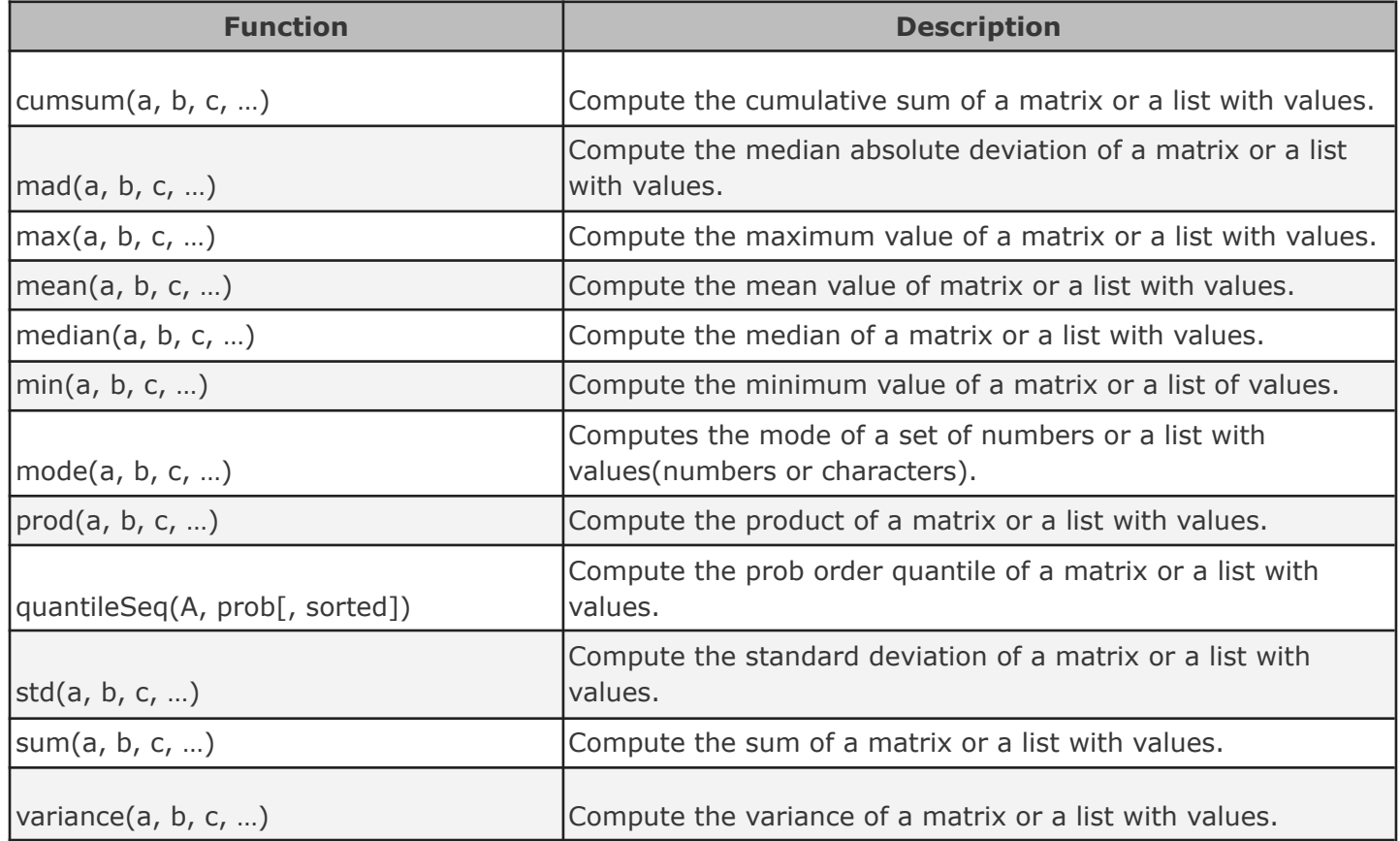